Załącznik nr 4 do zarządzenia Rektora nr 70/2020 z dn. 9 września 2020 r

Księga druków ścisłego zarachowania

Nazwa druku……………………………………………………………..

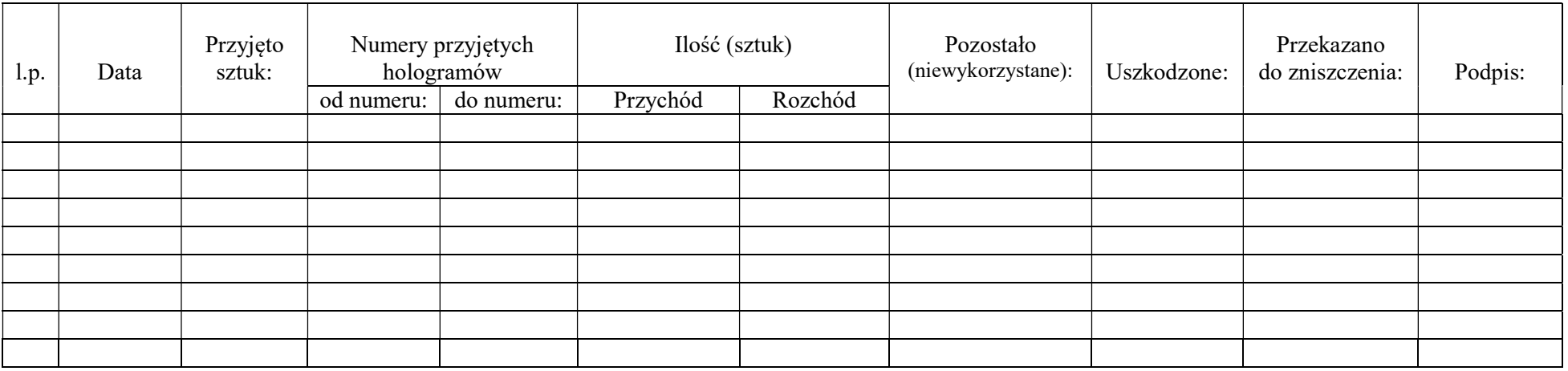

Strona………….